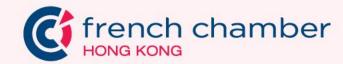

Mentoring Programme Sponsorship Kit

2023 - 2024

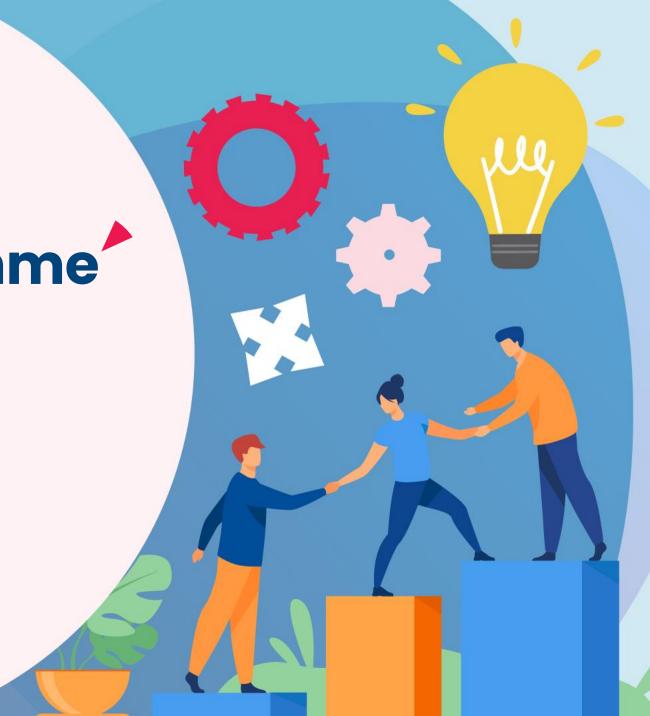

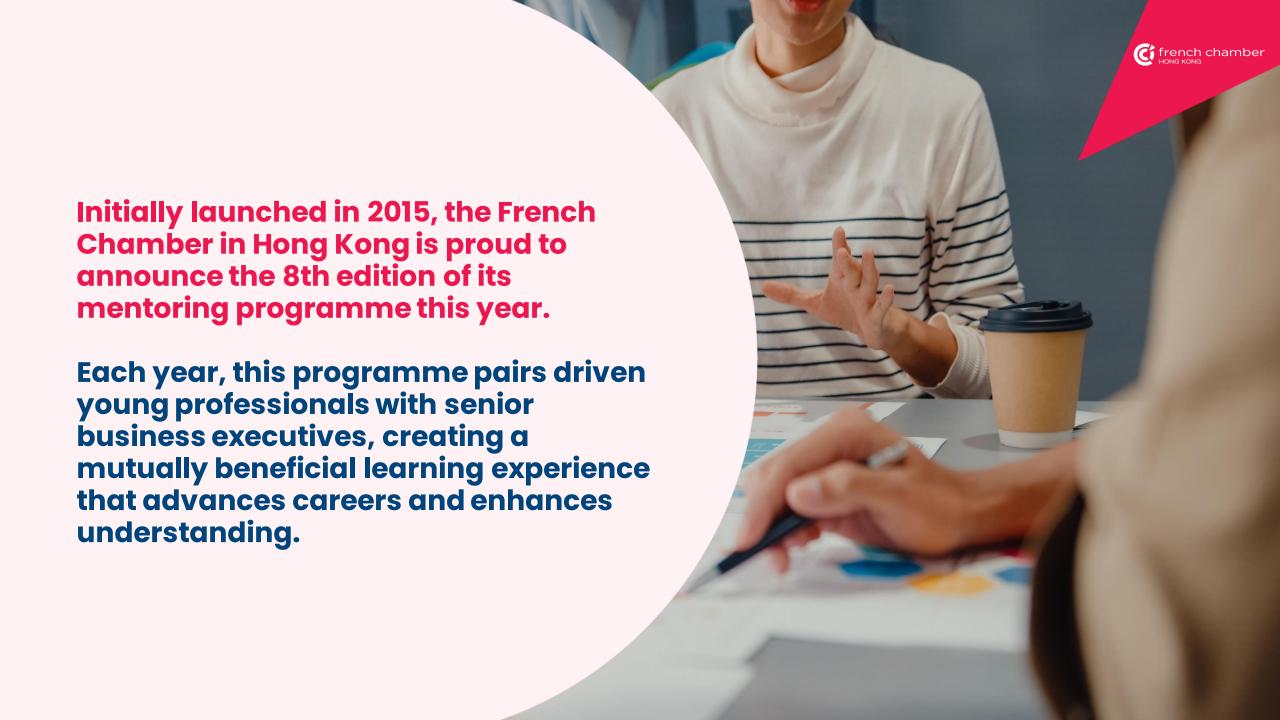

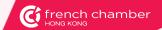

### Matching young Professionals with Senior Executives

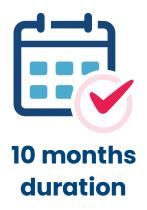

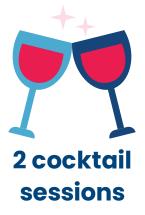

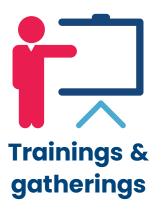

50<sub>+</sub>

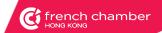

## Programme timeline

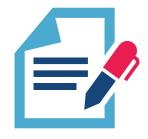

**Sept**Application deadline

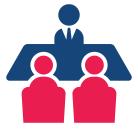

Oct Speed matching

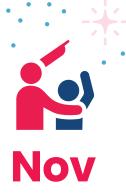

Coaching session

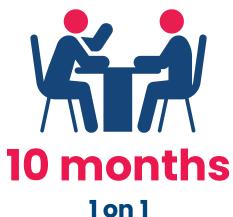

meetings

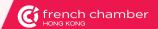

# Programme highlights

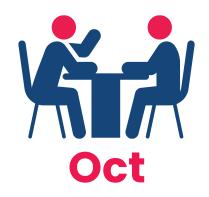

Participants meet top 5 profiles during the cocktail session

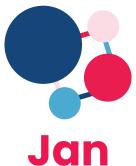

Mid-programme gathering to share progress

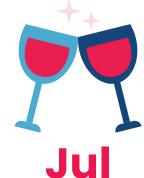

Celebratory gathering cocktail

# Sponsor Visibility

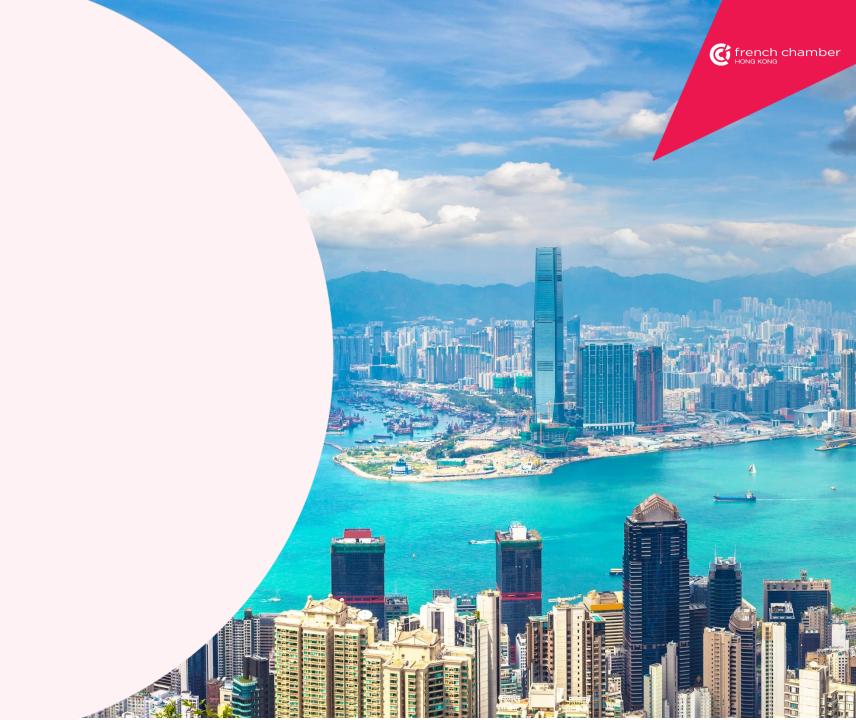

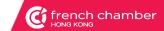

# Mentoring programme sponsorship package

| FRENCH CHAMBER IN HONG KONG MENTORING PROGRAMME SPONSORSHIP PACKAGE                      | Full-year<br>sponsor<br>HK\$20,000 | Cocktail cash<br>sponsor<br>2 sessions: HK\$10,000<br>1 session: HK\$6,000 | Venue<br>sponsor |
|------------------------------------------------------------------------------------------|------------------------------------|----------------------------------------------------------------------------|------------------|
| EXPOSURE BEFORE THE PROGRAMME                                                            |                                    |                                                                            |                  |
| Company logo in 2 call-for-application newsletters to all our database (11,000+contacts) | ✓                                  |                                                                            |                  |
| Company logo in profiles lists to all participants                                       | ✓                                  |                                                                            |                  |
| Mention and company logo on our website page (12,000+ unique visitors / month)           | ✓                                  | ✓                                                                          |                  |
| EXPOSURE THROUGHOUT THE YEAR                                                             |                                    |                                                                            |                  |
| Company logo and mention in 5+ newsletters to all participants throughout the year       | ✓                                  |                                                                            |                  |
| Invitation to cocktails (speed matching & closing cocktail)                              | ✓                                  | ✓                                                                          | ✓                |
| Verbal acknowledgment during opening and closing remarks                                 | ✓                                  | ✓                                                                          | ✓                |
| Company logos / banners display during the events                                        | ✓                                  | ✓                                                                          | ✓                |
| EXPOSURE AFTER THE PROGRAMME                                                             |                                    |                                                                            |                  |
| 3+ LinkedIn posts dedicated to this programme throughout the year                        | ✓                                  | ✓                                                                          | ✓                |

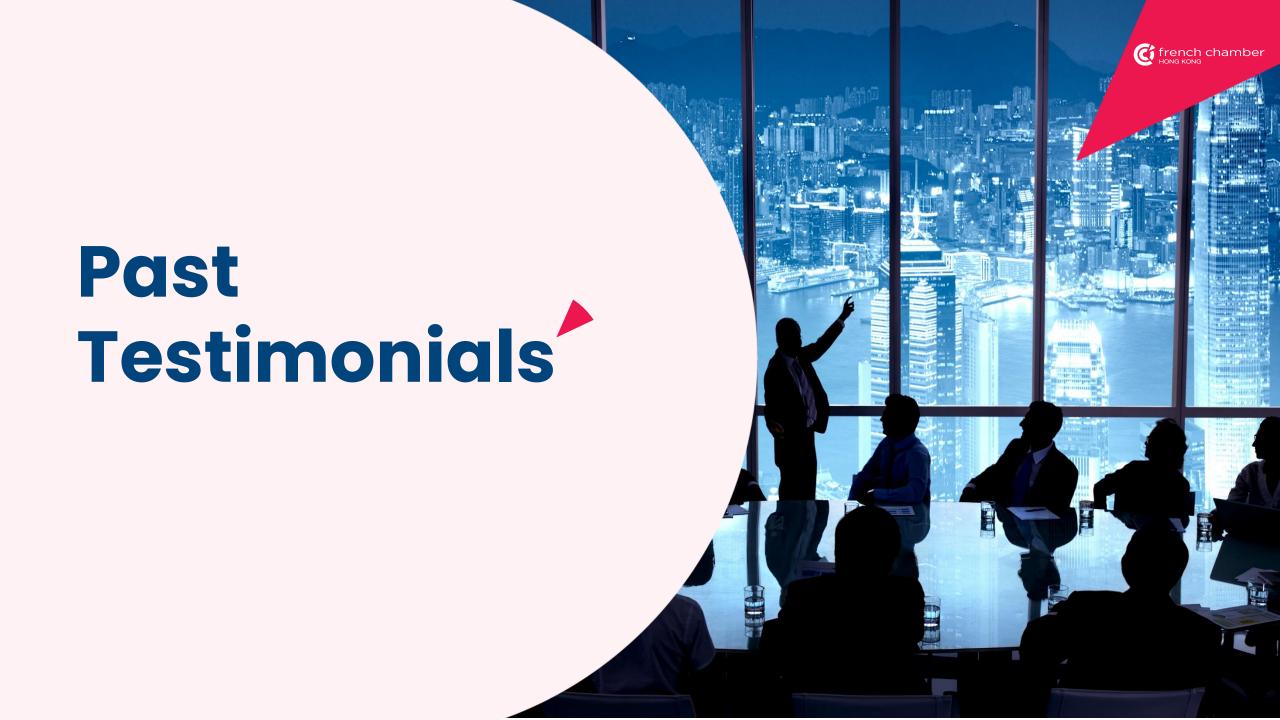

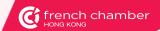

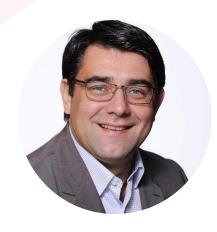

"I've gained a much better understanding of the next generation. But ultimately, it's highly rewarding to help sow the seeds of future leadership."

Frantz Hotton

Managing Director,

Pernod Ricard Hong Kong & Macau

"Being a mentor in this program has been an enriching and rewarding journey. This program is truly an unparalleled approach for nurturing the next generation of talent."

Pedro Paquemar
Director
JungleWP Ltd.

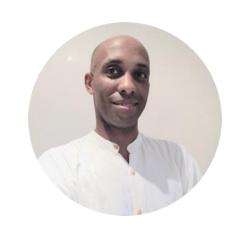

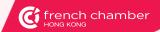

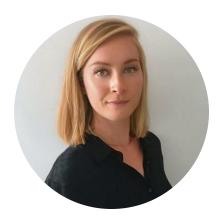

"The sessions with my mentor were always valuable, sincere, judgement-free and productive."

Marine Alaouchiche
Deputy Attaché for Science & Technology
Embassy of France in China

"My mentor guided me through major challenges in my professional life during a highly disruptive period, Selflessly providing me the support and insights I needed."

#### **Naomi Chow**

Learning and Development Specialist ALF Retail Hong Kong Limited – Marks and Spencer

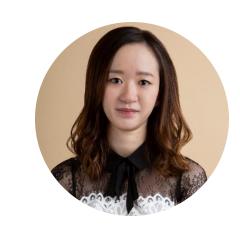

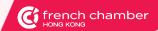

## Thank you for your time

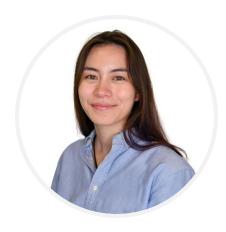

Emilie Dubernet
Junior Key Account & Events Manager
emilie.dubernet@fccihk.com
+852 2294 7733

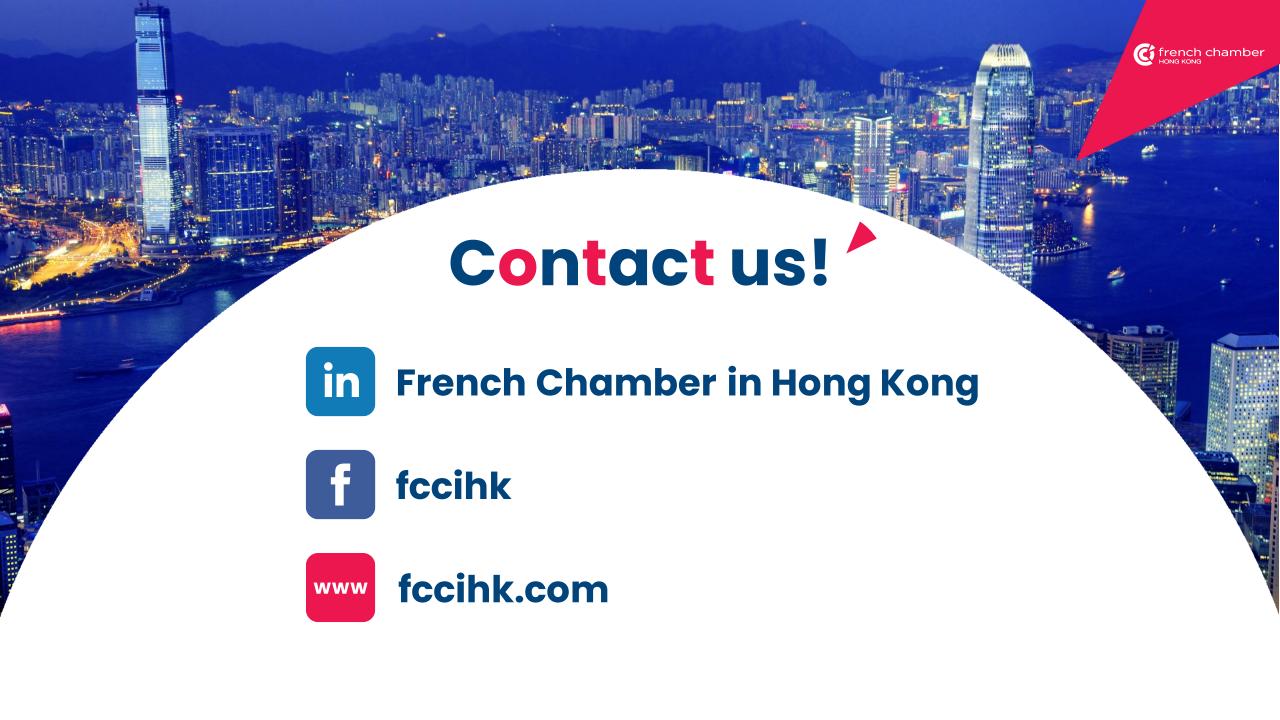